# **RemoveNamedForm**

Removes a form by name.

### Syntax

```
Send_Message(Ctrl, "OLE.RemoveNamedForm", Name, Destroy)
```
# **Parameters**

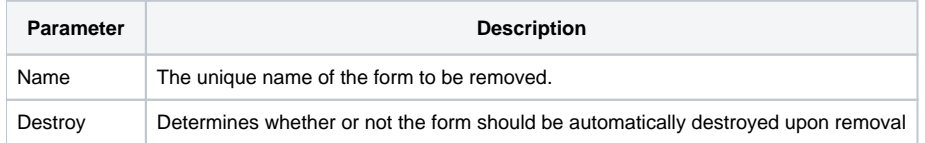

### Remarks

The RemoveNamedForm method removes a form that was embedded using the [AddNamedForm](https://wiki.srpcs.com/display/PanelControl/AddNamedForm) method. The Destroy parameter determines what is done with the form after removal. If set to true, then the form is immediately destroyed in the same way as if you were to call End\_Window. If set to false, then the form is returned to a stand-alone OI form and is not longer embedded in the window.

# Example

```
// Remove a form named "FORM_B" and destroy it 
Send_Message(@Window:".OLE_PANEL", "OLE.RemoveNamedForm", "FORM_B", 1)
```
#### See Also

[ActiveForm,](https://wiki.srpcs.com/display/PanelControl/ActiveForm) [AddNamedForm](https://wiki.srpcs.com/display/PanelControl/AddNamedForm), [RemoveAllNamedForms](https://wiki.srpcs.com/display/PanelControl/RemoveAllNamedForms)